## To have your image titles or captions displayed when they're posted to Facebook.

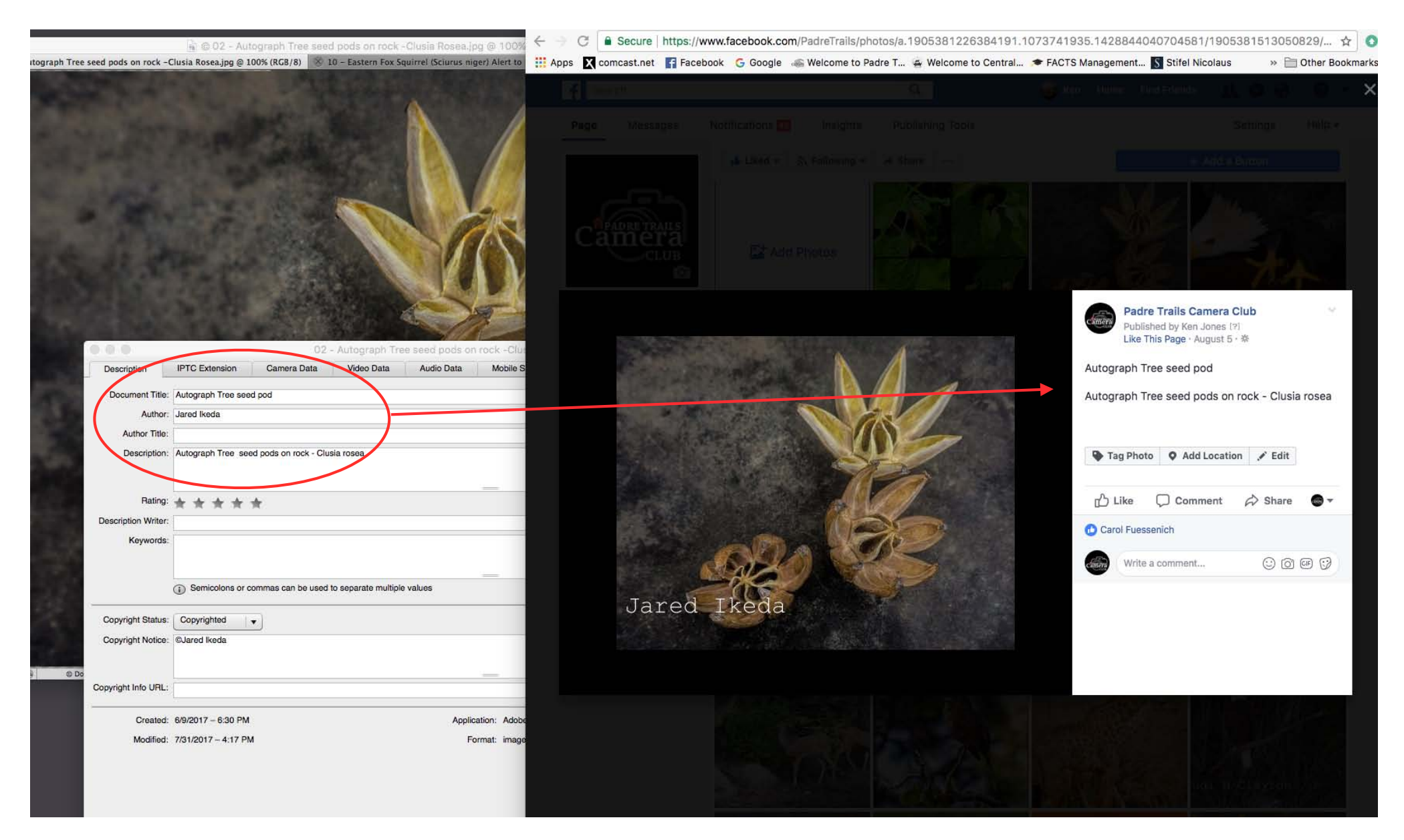

Your captions or titles have to appear as shown in the image metadata. Either one will do. This example had both fields filled in and they both are displayed by Facebook.